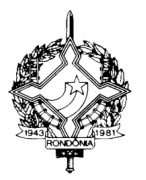

## **GOVERNO DO ESTADO DE RONDÔNIA SECRETARIA DE ESTADO DE FINANÇAS COORDENADORIA DA RECEITA ESTADUAL**

#### **INSTRUÇÃO NORMATIVA Nº 010/2004/GAB/CRE Porto Velho, 16 de dezembro de 2004 PUBLICADO NO DOE Nº 0171, DE 17.12.04**

Altera a Instrução Normativa nº 003/2003/GAB/CRE, de 25 de julho de 2003, que disciplina o procedimento para comprovação do pagamento de tributos pendentes no Sistema Integrado de Tributação e Administração Fiscal para Estados – SITAFE

#### O **COORDENADOR-GERAL DA RECEITA ESTADUAL**, no uso de suas atribuições legais:

### **D E T E R M I N A**

**Art. 1º** Passam a vigorar com a seguinte redação os dispositivos adiante enumerados, da Instrução Normativa nº 003/2003/GAB/CRE de 25 de julho de 2003:

 $I - o \$  2° do artigo 2°:

"§ 2º Quando o pagamento for localizado no SITAFE e o sistema não permitir a vinculação do pagamento ao respectivo lançamento, a unidade da CRE adotará os procedimentos previstos no artigo 3º."

 $II - o$  artigo  $3^\circ$ :

"Art. 3º Quando a unidade da CRE não localizar o pagamento no SITAFE, ou na hipótese do § 2º do artigo 2º, deverá formalizar processo a ser encaminhado à Gerencia de Arrecadação – GEAR, no qual deverá constar:

I – requerimento devidamente assinado pelo contribuinte ou responsável;

II – demonstrativo de conta-corrente do contribuinte ou consulta do lançamento objeto do requerimento; e

III – cópia legível e autenticada do comprovante de pagamento apresentado pelo contribuinte.

Parágrafo único. A alteração do documento de arrecadação será feita por servidor credenciado pela Gerência de Controle de Informações na forma prevista pela Instrução Normativa nº 006/2004/GAB/CRE, de 11 de maio de 2004."

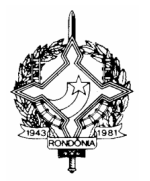

# **GOVERNO DO ESTADO DE RONDÔNIA SECRETARIA DE ESTADO DE FINANÇAS COORDENADORIA DA RECEITA ESTADUAL**

**III** – o  $\S 2^{\circ}$  do artigo  $4^{\circ}$ :

"§ 2º Se não confirmada a existência do comprovante de pagamento no arquivo físico de documentos de arrecadação, a GEAR efetuará a baixa provisória do lançamento por meio da transação "Efetua Baixa Especial", do módulo "Lançamento", com o uso do código "95", e encaminhará ofício ao banco arrecadador solicitando a confirmação e o repasse do pagamento."

**Art. 2º** Esta Instrução Normativa entra em vigor em 20 de dezembro de 2004.

**RENALDO SOUZA DA SILVA Coordenador-Geral da Receita Estadual**